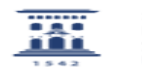

## ¿Cómo puedo licenciar una obra con licencia CC? 08/05/2024 - 17:43:28

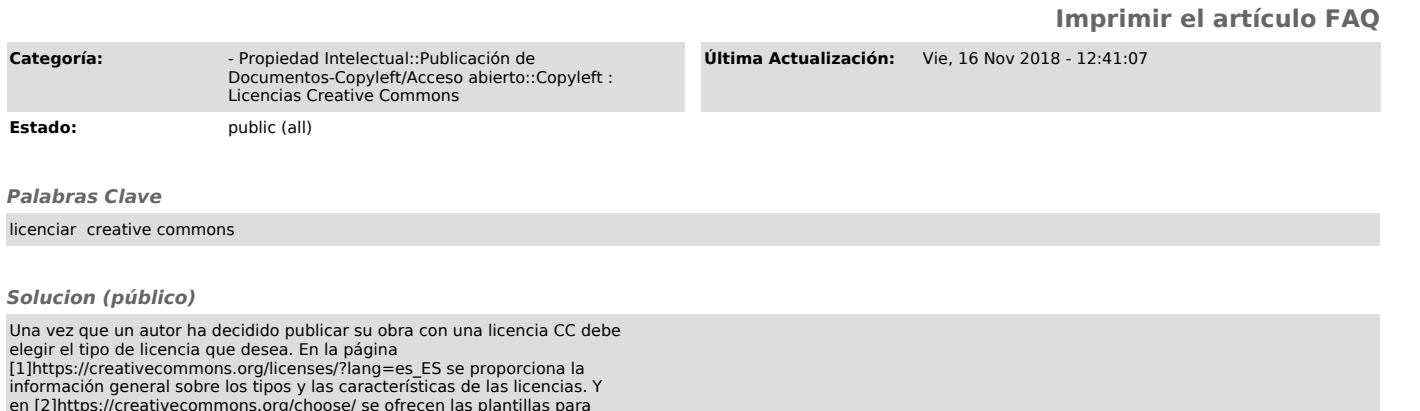

en [2]https://creativecommons.org/choose/ se ofrecen las plantillas para seleccionar e incorporar una licencia CC a nuestro trabajo. [3]FAQs de Creative Commons (en inglés)

[1] https://creativecommons.org/licenses/?lang=es\_ES [2] https://creativecommons.org/choose/ [3] https://creativecommons.org/faq/